```
BeginPackage["Perm`"];
Perm::usage =
  "Perm[5,2,3,1,4] means the permutation that maps 1→5, 2→2, 3→3, 4→1, 5→4. Perm[c]
     may also be used to convert a permutation c from cycles into standard form";
ComposePerm::usage = "ComposePerm[σ,τ] where σ and τ are permutations
     returns the permutation obtained by composing σ and τ where both
     σ and τ may be in cycle form or standard form. Alternatively
     ComposePerm[σ,A] will return the expression obtained by applying
     permutation σ to expression A. The alternate notation is σ∘τ";
PermPower::usage = "PermPower[τ,n] returns the permutaiton obtained
     by taking τ to n-th power. Alternate notation is τn";
PermutationQ::usage = "PermutationQ[τ] Returns True if τ is
     a permutation and false otherwise";
IdentityPerm::usage = "IdenityPerm[n] returns the identity permution of length n";
FindPerm::usage =
  "FindPerm[a,b] returns the permutation that takes expression a to expression b";
RandomPerm::usage = "RandomPerm[n] returns a random permutation of length n";
PermOrder::usage = "PermOrder[τ] returns the order of a permutation";
PermList::usage = "PermList[n] creates a list of all permutations of length n";
Begin["`private`"];
PermutationQ[σ_Perm] := Sort[List @@ σ ] === Range[Length[σ ]];
Perm /: σ_Perm∘τ_Perm /; Length[σ ] ⩵ Length[τ] := σ 〚List @@ τ〛;
Perm /: (σ_Perm)^0 /; PermutationQ[σ ] := IdentityPerm[Length[σ ]];
Perm /: (\sigma_{\text{p}}\text{Perm}) \land n_{\text{p}}\text{Integer} /; PermutationQ[\sigma] ^ n ≥ 1 := \sigma \circ \sigma \land (n-1);
Perm /: (\sigma_{\text{p}}\text{Perm}) \sim -1 /; PermutationQ[\sigma] := (\tau = \sigma);
Do[τ〚σ〚i〛〛 = i, {i, Length[σ]}];
τ
;
IdentityPerm[n_Integer] := Perm @@ Range[n]
Perm /: (\sigma_{\text{p}}\text{Perm}) \land n_{\text{p}}\text{Integer} /; PermutationQ[\sigma] ∧ n \leq -1 := (\sigma^{-n}) \land -1;
Perm[c_Cycles] := τ1 = Range[Max[List @@ c]];
For [i = 1, i \leq \text{Length}[c[[1]]], i++)For [j = 1, \bf{j} \leq Length[c[[1]][[i]]], \bf{j}++,
\tau1 = ReplacePart[\tau1,
        c[[1]][[i]][[j]] \rightarrow c[[1]][[i]][[If[j] == Length[c[[1]][[i]]], 1, j+1]]]];]
];
Perm @@ τ1
\mathcal{L}σ_Perm∘τ_Cycles /; Length[σ ] ⩵ Length[Perm[τ]] := σ ∘Perm[τ];
τ_Cycles∘σ_Perm /; Length[σ ] ⩵ Length[Perm[τ]] := Perm[τ]∘σ ;
```

```
τ_Perm∘σ_ /; Length[σ ] ⩵ Length[τ] := σ 〚List @@ τ〛;
ComposePerm[σ_, τ_] := σ ∘τ
PermPower[τ_PPerm, n_Integer] := τ^nFindPerm[a_, b_] /;
  Sort [a] == Sort [b] And Length [Union [a]] == Length [a] And Length [Union [b]] == Length [b] :=
 Perm @@ Table[Position[a, n][[1]][[1]], {n, b}]
RandomPerm[n_Integer] := Module[{list = Range[n], a, τ2 = {}},
For i = 1, i \leq n, i++)a = RandomChoice[list];
τ2 = Append[τ2, a];
list = DeleteCases[list, a]
];
Perm @@ τ2
];
PermOrder [p\_Perm] := (\tau3 = p);
  For [n = 1, \text{ List} @ \tau 3 \neq \text{Range}[\text{Length}[p]], n++, \tau 3 = \tau 3 \circ p];n
 \left( \right)PermList[1] := {Perm[1]}
PermList[n_Integer] :=
 Flatten@Table[Insert[i, n, j], {i, PermList[n-1]}, {j, Range[n]}]
End[];
EndPackage[];
τ
PermutationQ[Perm[1, 2, 3, 4]]
True
Perm[1, 2, 3, 4]∘Perm[2, 1, 4, 3]
Perm[1, 4, 2, 3]-1
Perm[4, 3, 2, 1]4
Perm[2, 1, 4, 3]
Perm[1, 4, 2, 3]
Perm[1, 2, 3, 4]
IdentityPerm[4]
Perm[2, 1, 4, 3]-3
Perm[1, 2, 3, 4]
Perm[2, 1, 4, 3]
```

```
r = RandomPermutation[4]
Perm[r]
r∘Perm[2, 1, 3, 4]
Cycles[{{1, 2, 3, 4}}]
Perm[2, 3, 4, 1]
Perm[3, 2, 4, 1]
s = RandomPerm[4]
PermOrder[s]
s[[2]]
s∘{a, b, c, d}
Perm[1, 3, 2, 4]
2
3
{a, c, b, d}
FindPerm[{a, b, c, d}, {b, a, c, d}]
FindPerm[\{a, b, c, d\}, \{b, a, c, d\}]
```
## **PermList[5]**

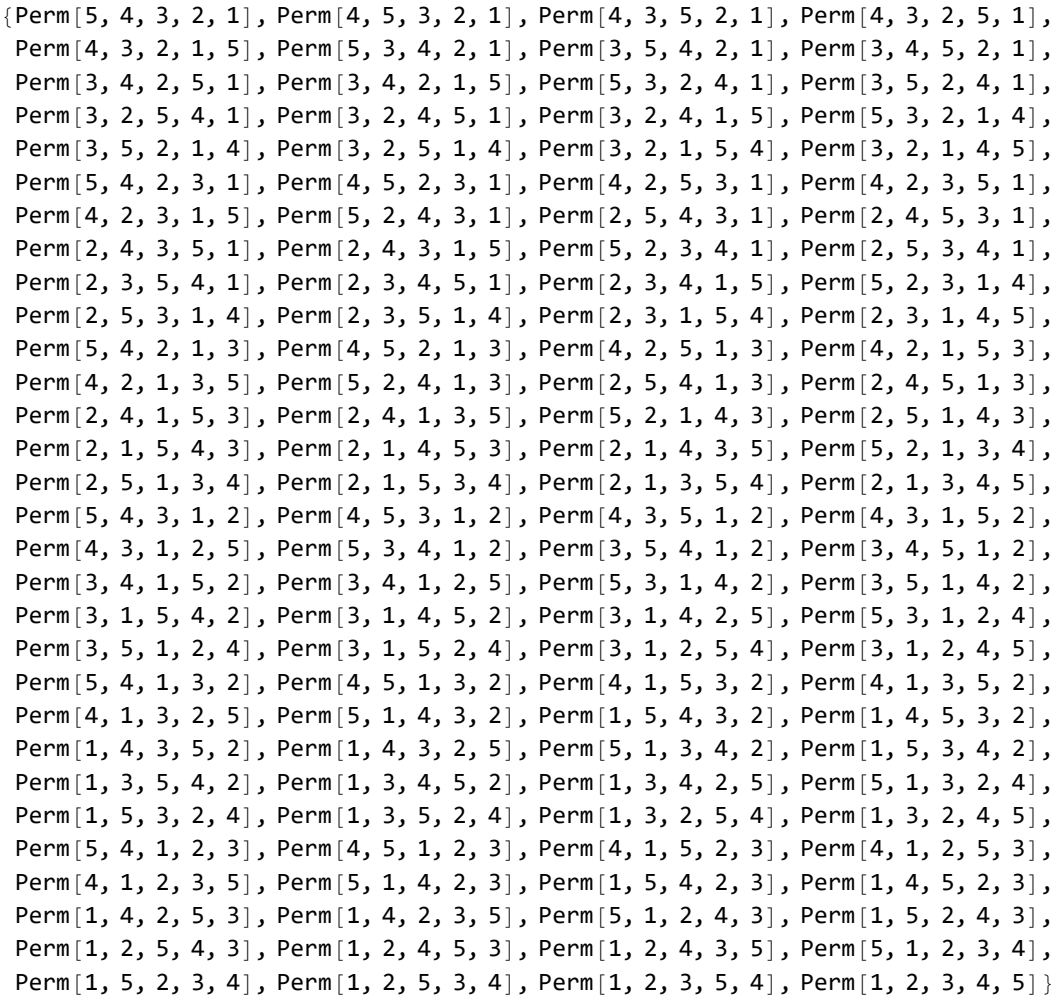